イロト イ部 トイモト イモト

# <span id="page-0-0"></span>**DAMNIT: the Data And Metadata iNspection Interactive Thing**

Thomas Michelat for the Data Analysis group

**European XFEL** 

26 January 2024

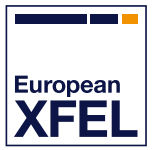

 $\Omega$ 

## **What's DAMNIT?**

Original motivation: create run tables automatically.

Goals:

- Users often create spreadsheets with run data, we want to automate that.
- Lots of flexibility.
	- Useful both during and after the beamtime.

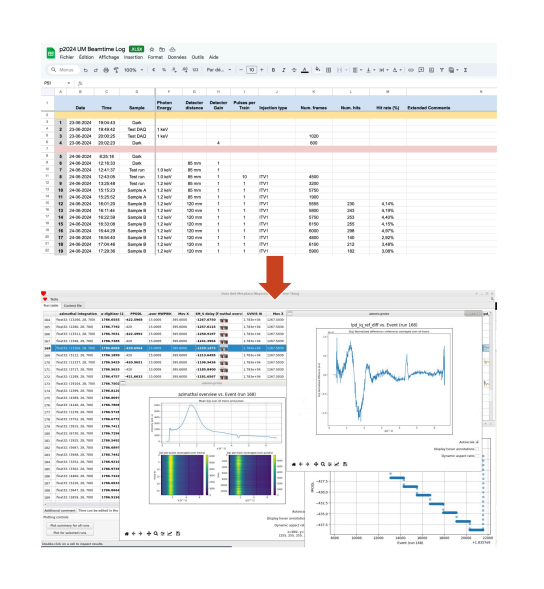

## **What's DAMNIT?**

Original motivation: create run tables automatically.

### Goals:

- Users often create spreadsheets with run data, we want to automate that.
- Lots of flexibility.
- Useful both during and after the beamtime.

## Status:

- Used in *∼*85 proposals across all instruments.
- Generated at least *∼*21TB of data.
- Analysis of e.g. motors, digitizers, and 2D detectors. Used to trigger external analysis tools.

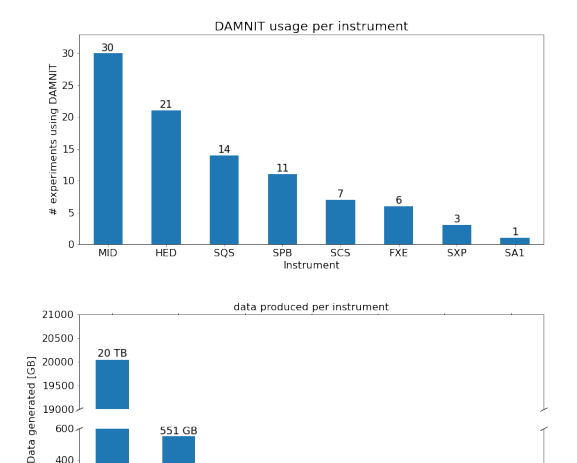

283 GB

**FYF** 

 $\Box$ 

HÈD

166 GB

SCS

45 GB

SPR

8 GB

sos

 $0$  GB

SÝP

 $\Omega$ 

200

£ **MID** 

Prototype is written in Python/PyQt, will move to a web frontend (currently in active development). Separate backend and frontend.

Prototype is written in Python/PyQt, will move to a web frontend (currently in active development). Separate backend and frontend. Backend executes a *context file* that contains Variable's: <sup>1</sup> **from damnit\_ctx import** Variable 2 <sup>3</sup> @Variable(title="R1 motor", summary="mean") <sup>4</sup> **def** R1(run): <sup>5</sup> **return** run["MID\_EXP\_UPP/MOTOR/R1", "actualPosition"].xarray()

Prototype is written in Python/PyQt, will move to a web frontend (currently in active development). Separate backend and frontend.

Backend executes a *context file* that contains Variable's:

```
1 from damnit_ctx import Variable
2
3 @Variable(title="R1 motor", summary="mean")
4 def R1(run):
5 return run["MID_EXP_UPP/MOTOR/R1", "actualPosition"].xarray()
```
What happens when a new run is taken:

- 1. New data triggers DAMNIT processing
- 2. Backend executes Variable's, saves to HDF5 files and SQLite.
- 3. Backend notifies frontends to update with Kafka.
- 4. If used, calibration pipeline triggers backend again for proc/ data.

HDF5 file created for each run.

Contains both reduced and complete Variable data.

```
$ ls
context.py extracted_data runs.sqlite
$ h5qlance extracted data/p1234 r100.h5
p1234_r100.h5
├.reduced
  │ ├adc_9_diode [float64: scalar]
  │ ├keithley_1 [float64: scalar]
  │ ├n_trains [int64: scalar]
 │ ├pulses [int64: scalar]
  Lxgm_intensity [float32: scalar]
├adc_9_diode
 │ ├data [float64: 1086] (3 attributes)
 LtrainId [uint64: 1086] (4 attributes)
├keithley_1
 │ ├data [float64: 1086] (3 attributes)
 LtrainId [uint64: 1086] (4 attributes)
├n_trains
 Ldata [int64: scalar]
├pulses
               [int64: scalar]├xgm_intensity
 │ ├data [float32: 1086] (3 attributes)
 LtrainId [uint64: 1086] (4 attributes)
Lcoor plot
 L_{data} [uint8: 600 × 1300 × 4]
```
## **What's a Variable?**

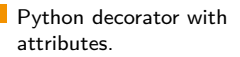

- Marks a function to be computed for each run.
- Can (currently) be a string, N-d array, scalar, or Figure.

6

 $\frac{14}{15}$ 

- Represented by a column in the frontend.
	- Can depend on each other.

```
1 @Variable(title="Beam intensity", summary="mean")
 2 def xgm_intensity(run):
            3 xgm_name = "SA2_XTD1_XGM/XGM/DOOCS:output"
 \begin{array}{rcl} 4 & xgm = run[xgm_name, \frac{\pi}{4} data.intensityTD^\pi].xarray() \\ 5 & \text{return } xam = sum(axis=1) \end{array}5 return xgm.sum(axis=1)
 7 @Variable(title="AGIPD preview", data="proc", cluster=True)
 8 def agipd_preview(run):
9 \frac{10}{4} agipd = AGIPD1M(run, min_modules=16)
10 # Process data...
11 geom = AGIPD_1MGeometry.from_crystfel_geom("/path/to/agipd.geom")
12 image, center = geom.position_modules(processed_data)<br>13 return image
            return image
       15 @Variable(title="I(q)", summary="max")
16 def azimuthal_integration(run, image: "var#agipd_preview"):
17 I, q = integrate1D(image)<br>18 Teturn xr DataArray(I, di
            18 return xr.DataArray(I, dims=("intensity",), coords=dict(intensity=q))
```
[DAMNIT: the Data And Metadata iNspection Interactive Thing](#page-0-0) Thomas Michelat for the Data Analysis group 26 January 2024 9

## **DEMO**

# *DEMO*

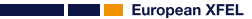

K ロ > K @ > K ミ > K ミ > … 할 → 9 Q Q\*

## **Showcase - Inelastic x-ray scattering at HED (p003777 / Thomas Preston)**

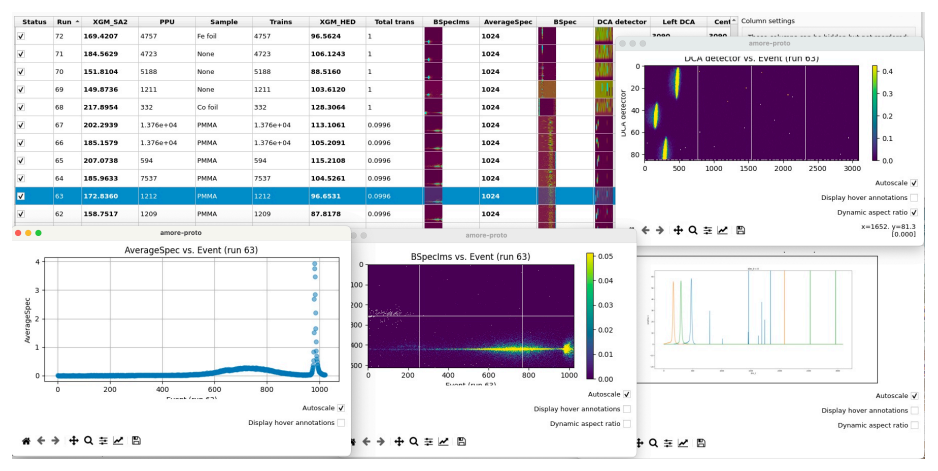

**European XFEL** 

 $\left( -1\right)$  $\Omega$ 

## **Showcase - MHz XPCS at MID (p005397 / Christian Gutt)**

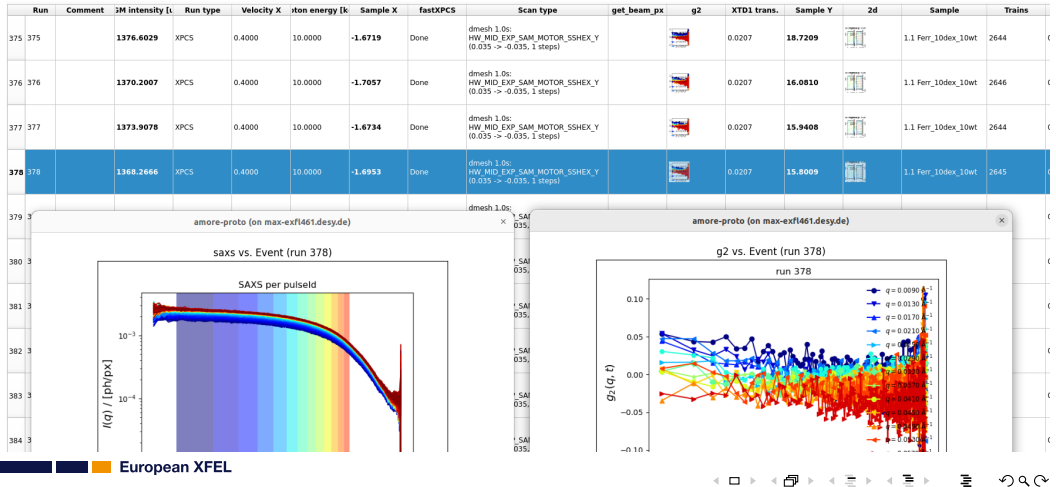

서피에서 御어서 공에서 통에

 $\mathbf{F}$   $\Omega$ 

## **Showcase - HERFD-XAS and WAXS at FXE (p004507 / Christopher Milne)**

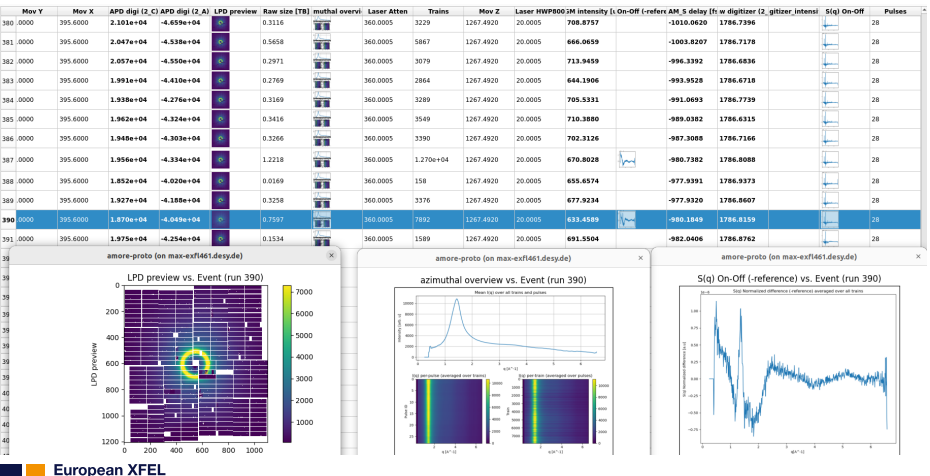

## **Future plans**

We have lots, but the most important ones are:

Replace the current PyQt GUI with a web frontend

- Make a Python API for users to access Variables
- Parameters

Filtering and grouping of runs and Variables Reproducibility (e.g. storing code and history of generated Variable)

Sample table

## **Future plans**

We have lots, but the most important ones are:

Replace the current PyQt GUI with a web frontend Make a Python API for users to access Variables

Parameters

Filtering and grouping of runs and Variables Reproducibility (e.g. storing code and history of generated Variable)

Sample table

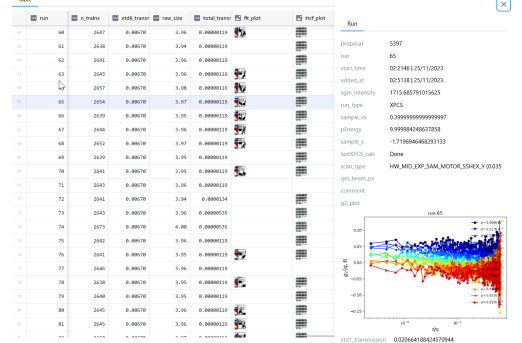

# **Summary**

## DAMNIT currently offers:

A processing framework

That executes user-defined code aiming for maximum flexibility

- Built on top of our analysis software ecosystem
- A prototype frontend

That shows a run table That lets the user explore Variable's

Soon to be replaced by a web application

Usage across all instruments for everything from simple metadata collection to full-blown analysis.

# <span id="page-15-0"></span>**Summary**

## DAMNIT currently offers:

A processing framework

That executes user-defined code aiming for maximum flexibility

- Built on top of our analysis software ecosystem
- A prototype frontend

That shows a run table That lets the user explore Variable's

Soon to be replaced by a web application

Usage across all instruments for everything from simple metadata collection to full-blown analysis.

Open source: <https://github.com/European-XFEL/DAMNIT> Documentation: <https://damnit.rtfd.io>

contact: [da@xfel.eu](mailto:da@xfel.eu)

**European XFEL**